#### ПОДСЧЕТ ГОЛОСОВ БЕЗ НАРУШЕНИЯ КОНФИДЕНЦИАЛЬНОСТИ

#### Пороговое шифрование

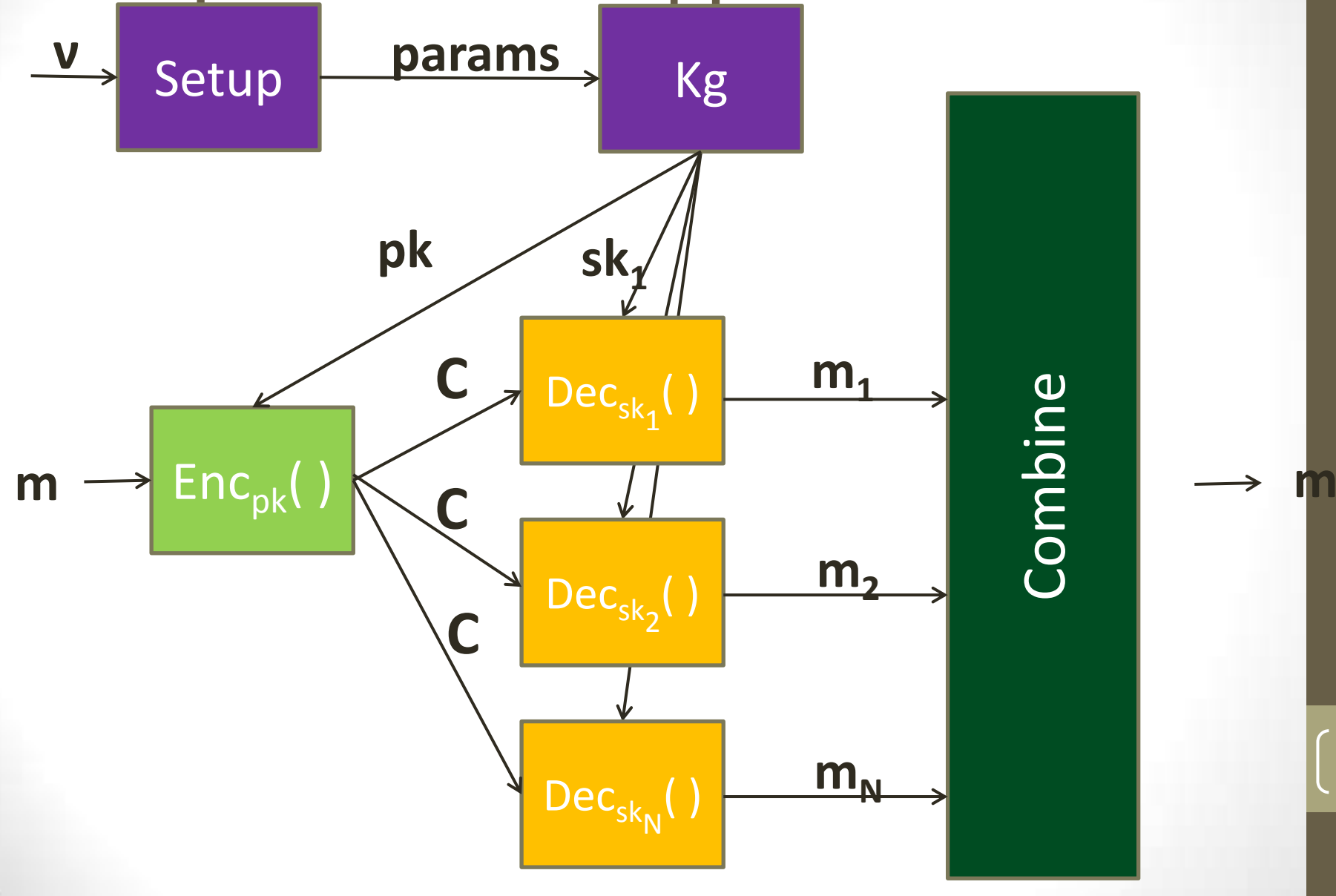

## Пороговое шифрование

#### • **Описание:**

- **Key Generation(n,k)**: outputs pk,vk,(sk<sub>1</sub>, sk<sub>2</sub>, ...,sk<sub>n</sub>)
- **Encrypt(pk,m)**: outputs a ciphertext C
- **Decrypt(C,sk**<sub>i</sub>): outputs m<sub>i</sub>
- **ShareVerify(pk,vk,C, m<sup>i</sup> )**: outputs accept/reject
- **Combine(pk,vk,C,{m**<sub>i1</sub>,m<sub>i2</sub>,...,m<sub>ik</sub>}): outputs m

## ElGamal

- **Setup(ν)**: выбрать м. группу (G,∙) и ее генератор g
- **KG(G, g)**:  $x \leftarrow \{1,...,|G|\}$ ;

 $X \leftarrow g^x$ output (X,x)

- 
- **ENC<sub>X</sub>(m)**:  $r \leftarrow \{1,...,|G|\}$ ;  $(R, C) \leftarrow (g^r, g^m X^r);$ output (R,C)

4

• **DEC<sub>x</sub>((R,C))**: найти t такое что  $g^t = C/R^x$ output m=t

## (k,n) пороговая схема ElGamal

- Генерация ключей:
	- $S_1, S_2, \ldots, S_n$  по схеме Шамира.
	- Публичный ключ  $X = g<sup>s</sup>$  the verification key ключи  $\bullet$ проверок  $X_1 = g^{s_1}$ ,  $X_2 = g^{s_2}$ ,..., $X_n = g^{s_n}$ .
	- Участнику і выдают s<sub>i</sub>=P(i)
- Частичное дешифрование (s<sub>i</sub>, (R, C)):
	- Сторона і вычисляет  $m_i = R^{si}$
- $C6op((R,C),m_1,...,m_N):$  $R^{s} = R^{p(0)} = R^{\sum s_i \prod (-j)/(i-j)} = \prod R^{s_i c_i}$ где с<sub>і</sub>=П (-j)/(i-j) (произведение по i 
i -{j})

#### **Mixnets**

- Использование гомоморфных ф-ций сложно для сложных ф-ций
	- Вместо этого  $\mathsf{Enc}_{\mathsf{pk}}(\mathsf{f}(v_1,v_2,...,v_n))$  можно просто расшифровать голоса

#### $(g^{r}, g^{m}X^{r}) \cdot (g^{s}, g^{0}X^{s}) = (g^{r+s}, g^{m}X^{r+s})$

7

#### **Encpk(m;r) Encpk(0;s)= Encpk(m;r+s)**

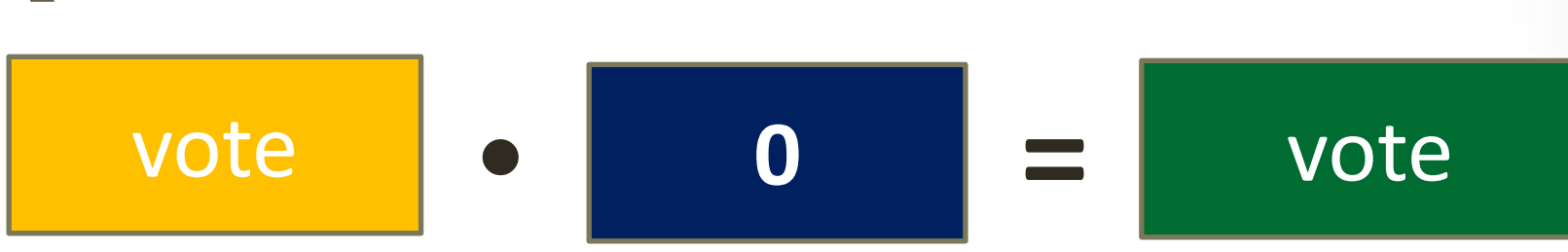

# Дополнительная рандомизация

## Mixnet

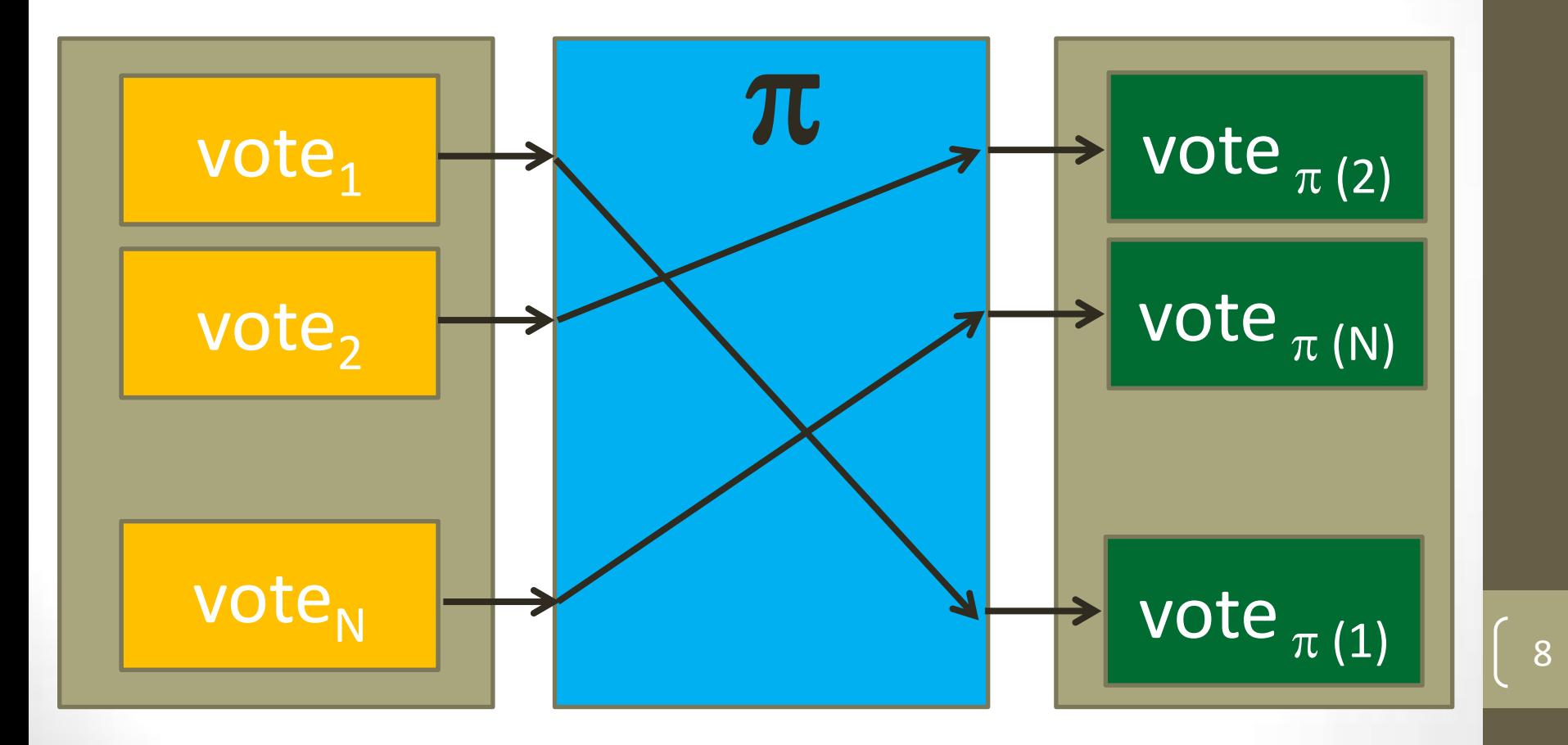

### Mixnet

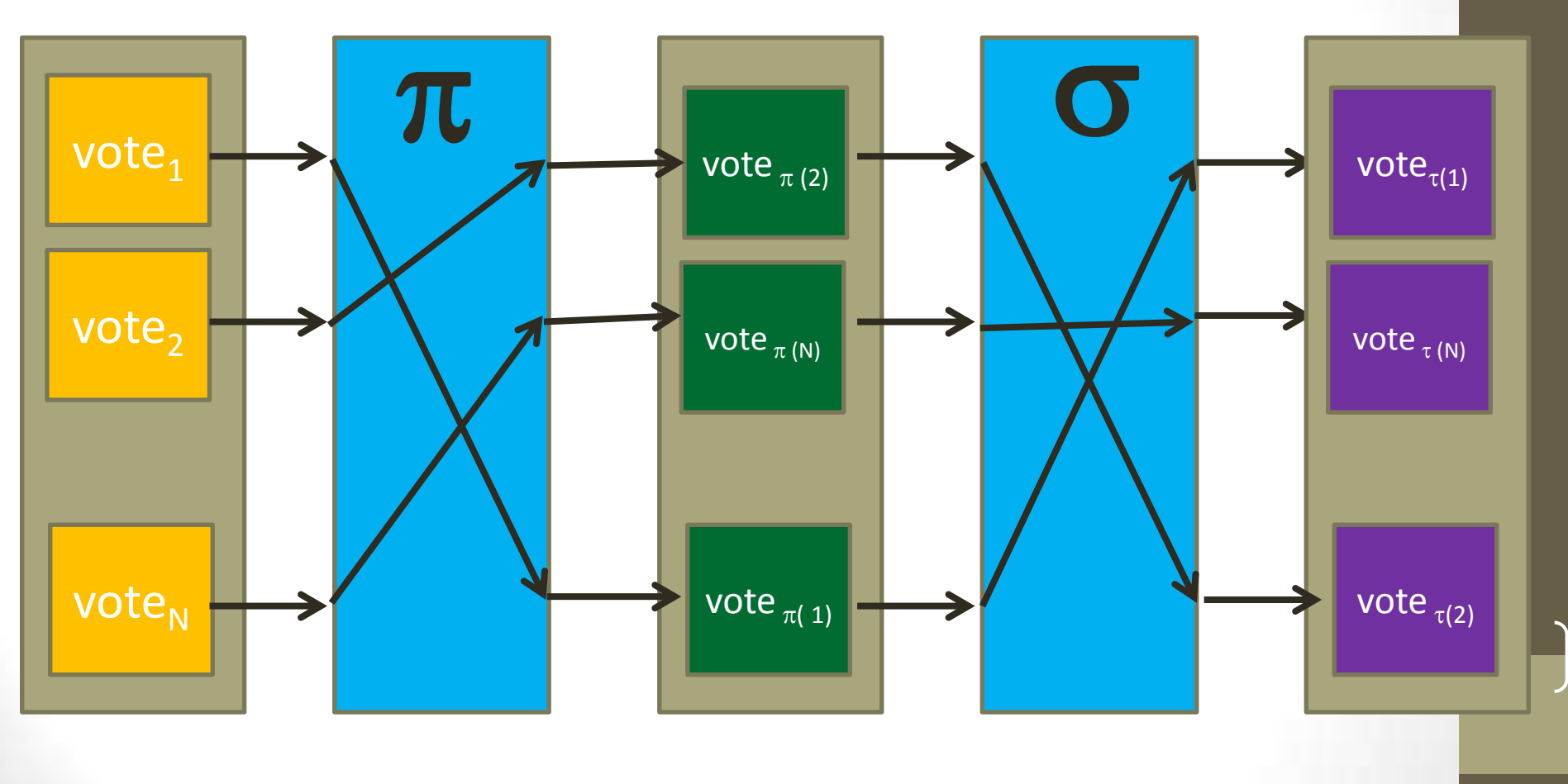

**=;**

#### Атака со стороны голосующих

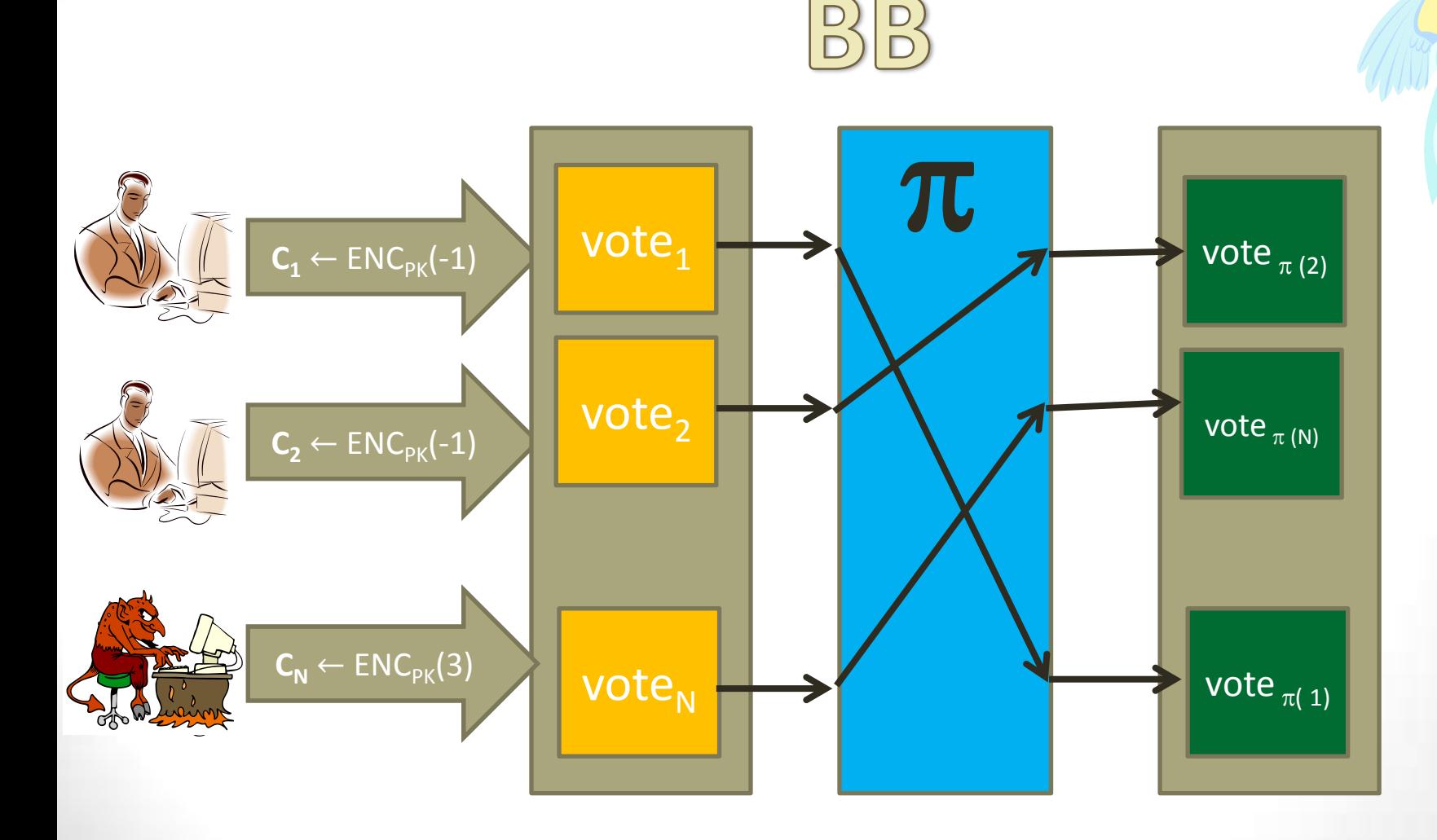

10

S

## Атака со стороны перестановочной сети  $B(B)$

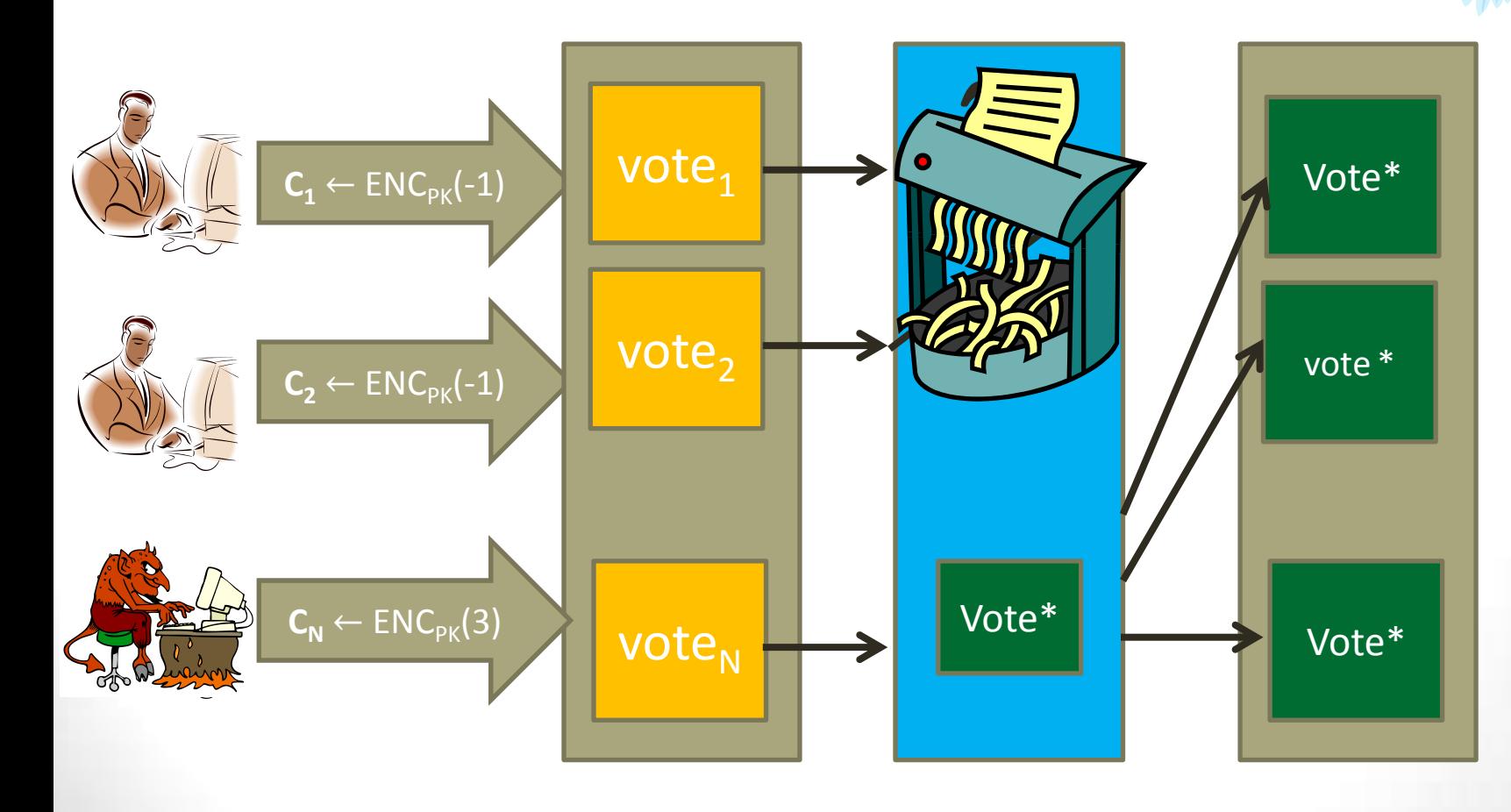

11

S

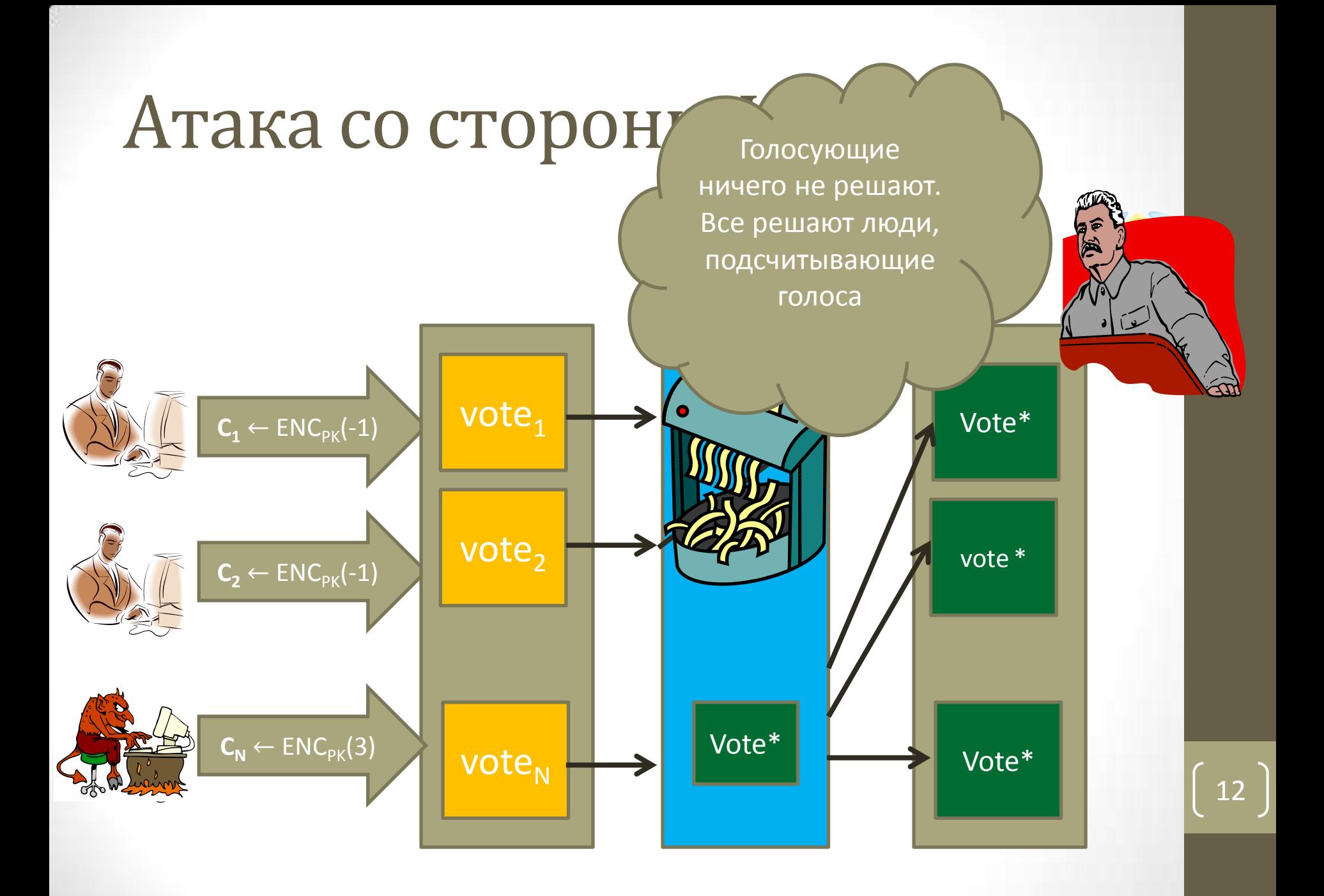

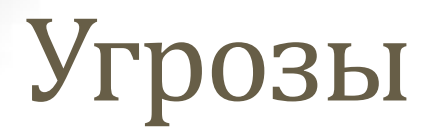

- **Голосующие**: плохо отформатированные голоса; проблематично для гомоморфного подсчета
- **Перемешивающий сервер**: может полностью подменить бюллетени
- **ЦИК**: может врать про результаты подсчетов

#### ДОКАЗАТЕЛЬСТВА С НУЛЕВЫМ **РАЗГЛАШЕНИЕМ**

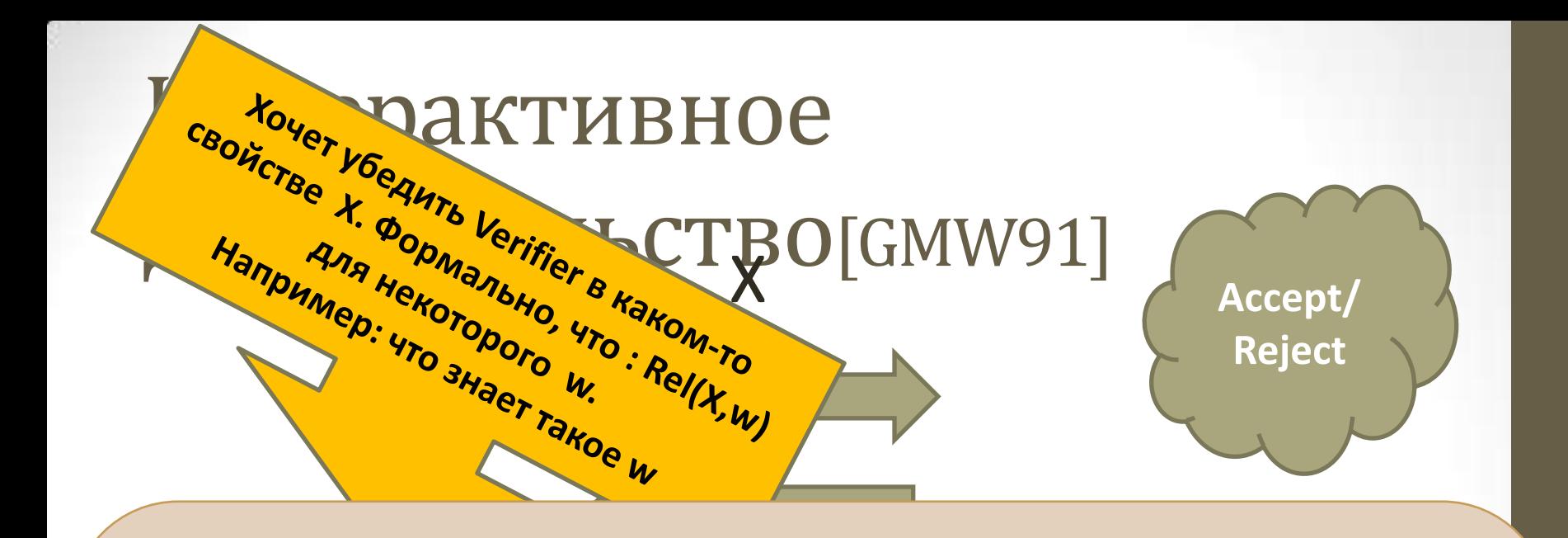

#### **Примеры:**

- **Relg,h ((X,Y),z) iff X=g <sup>z</sup> and Y=h z**
- **Rel**<sub>g,X</sub> ((R,C),r) iff R=g<sup>r</sup> and C=X<sup>r</sup>
- $\overline{\phantom{a}}$ • Rel<sub>g,X</sub> ((R,C),r) iff R=g<sup>r</sup> and C/g=X<sup>r</sup>
- Rel<sub>g,X</sub> ((R,C),r) iff (R=g<sup>r</sup> and C=X<sup>r</sup>) or (R=g<sup>r</sup> and C/g=X<sup>r</sup>)
- **Proverse** *Proversifier* **Proverse** *Proversifier* **<b>Proversifier Proversify Proversify Proversify Proversify Proversify Proversify Proversify Proversify Proversify Proven** •  $\text{Rel}_{L}(X, w)$  iff  $X \in L$

## Свойства

- **Полнота**: честный Prover всегда докажет честному Verifier правильность утверждения
- **Soundness**: нечестный Prover может обманывать только с очень малой вероятностью
- **Zero knowledge**: Никакая дополнительная информация не разглашается
- **Proof of knowledge**: из успешной проверки можно извлечь свидетеля

### Mixnet

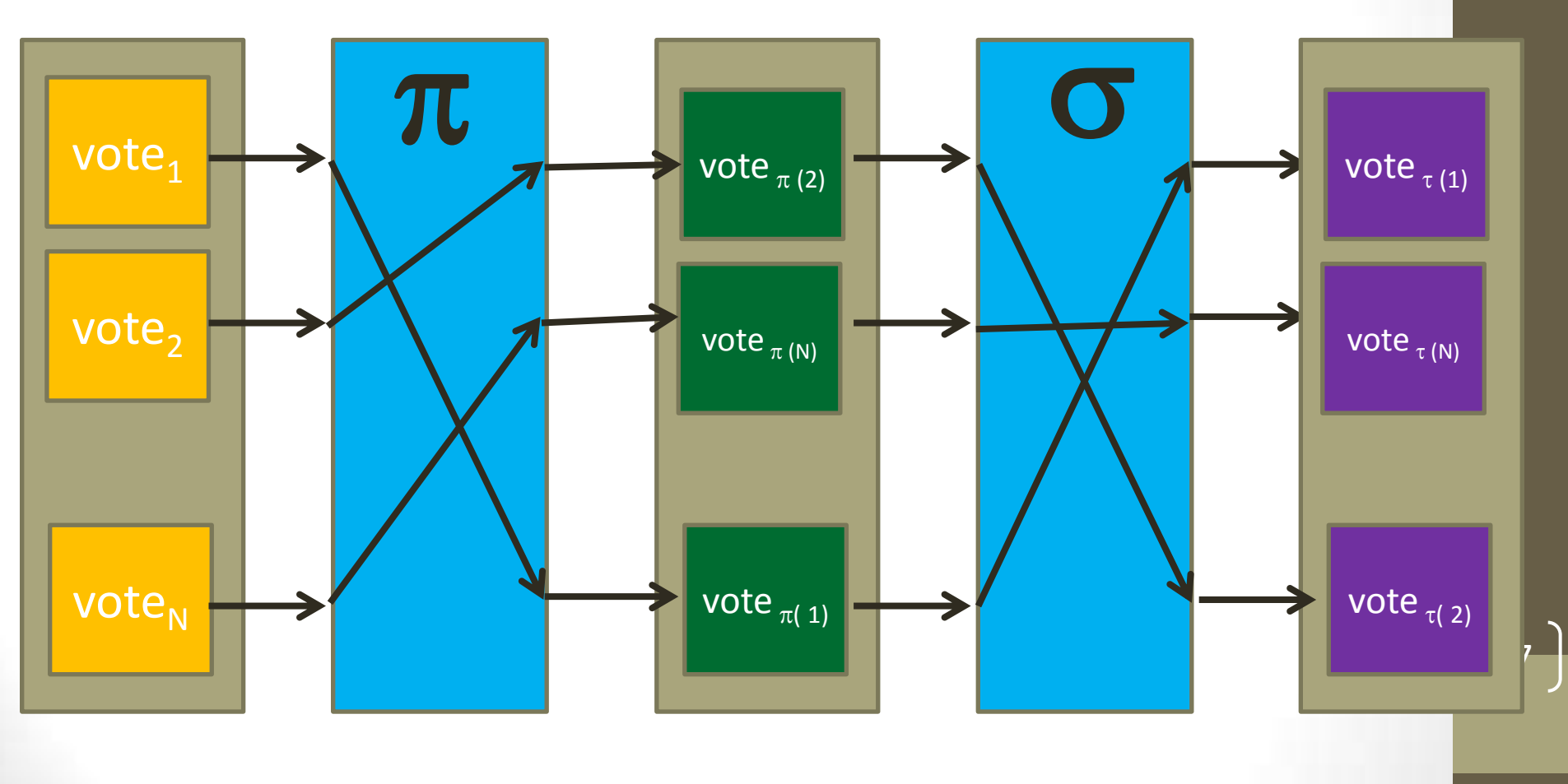

**=;**

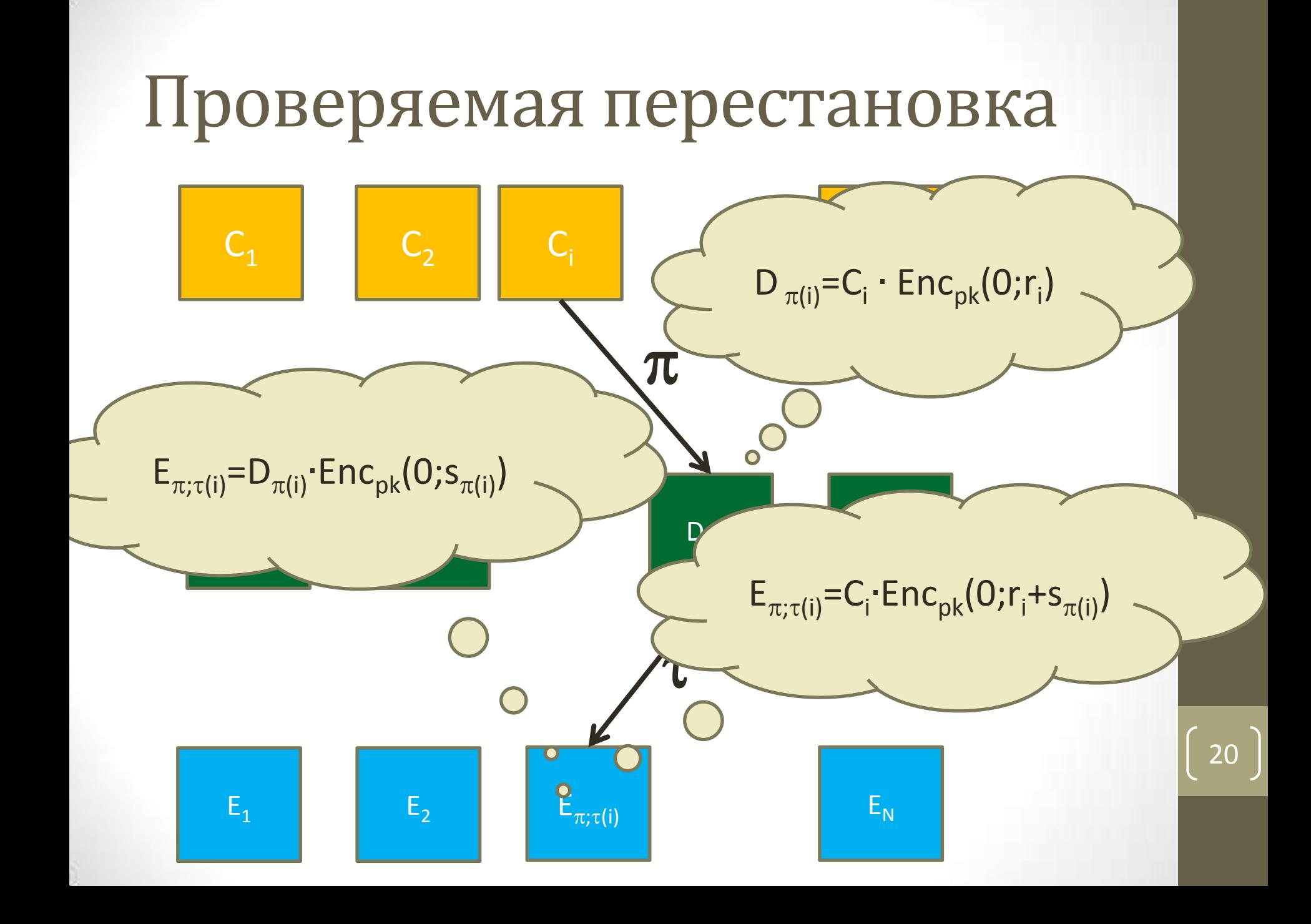

#### Проверяемая перестановка KS95

- Prover знает  $C_1, C_2, ..., C_n$ ,  $D_1, D_2, ..., D_n$ , перестановку  $\pi$  и случайные монеты  $r_1, r_2,...,r_n$  такие что  $D_i = C_{\pi(i)} \cdot Enc_{nk}(0;r_i)$
- Prover выбирает перестановку  $\tau$  и случайные  $s_1, s_2, ..., s_n$  и потом он вычисляет и отправляет  $\{E_{\pi : \tau(i)} = D_{\pi(i)} \cdot \text{Enc}_{\text{pk}}(0; s_{\pi(i)})\}$
- Verifier выбирает случайный бит b и отправляет его Prover
- Prover отвечает следующим образом
	- If b=0 then посылает  $(\pi;\tau)$  и  $r_1$ +s  $_{\pi(1)}$
	- If b=1 then посылает  $\tau$ ,  $s_1$ ,  $s_2$ , ...,  $s_n$
- Когда verifier получил  $\sigma$ ,  $q_1$ ,  $q_2$ ,... $q_n$  он проверяет равенства:
	- If b=0:  $E_{(\pi:\tau)(i)} = C_i \cdot Enc_{\text{pk}}(0;r_i)$
	- If  $b=1: E_{\tau(i)}=D_i \cdot Enc_{nk}(0;r_i)$

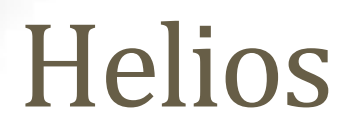

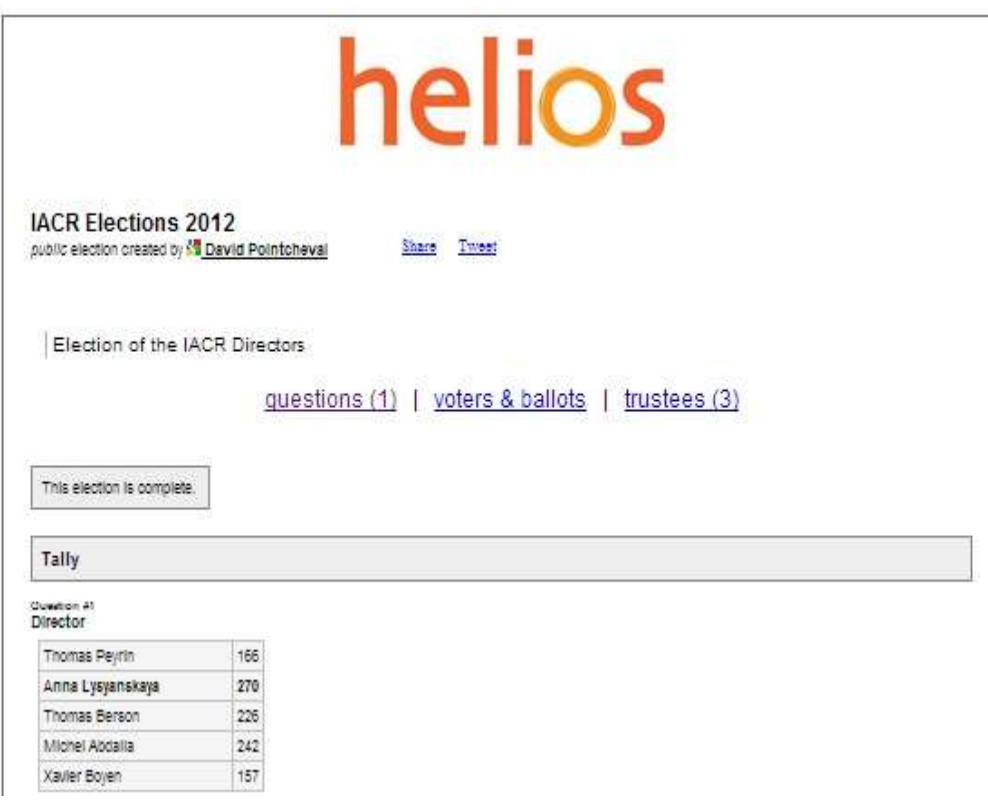

#### Helios: Подготовка голоса  $P: V$

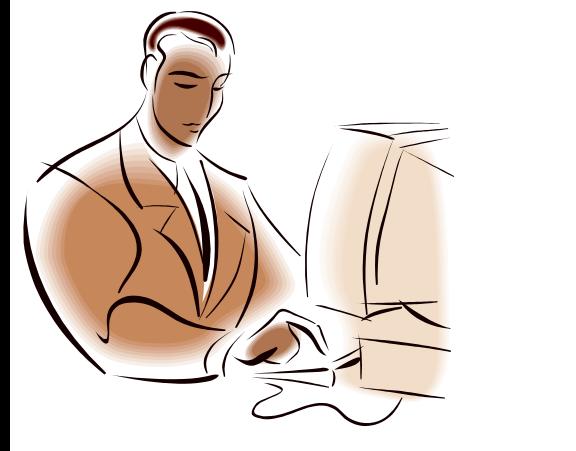

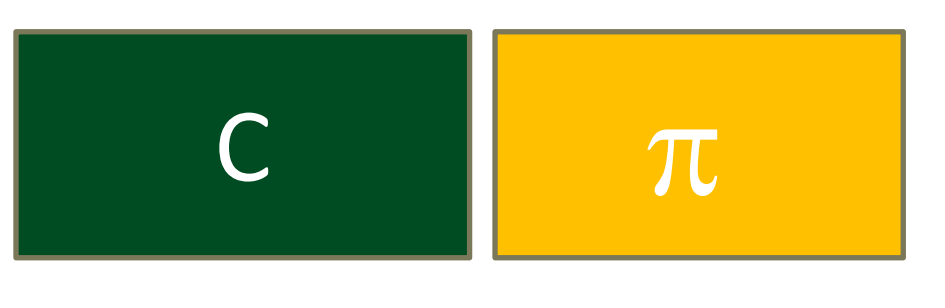

- $C = ENC_{PK}(v)$  шифрование голоса на публичном ключе для данных выборов
- п доказательство, что С верно

## Helios: voting

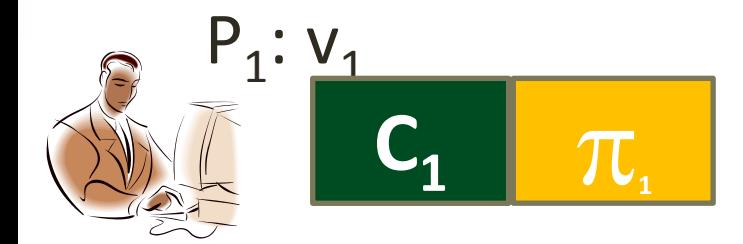

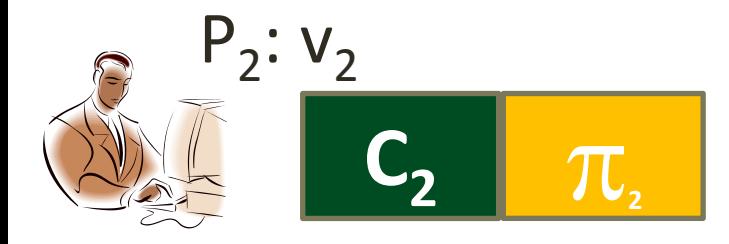

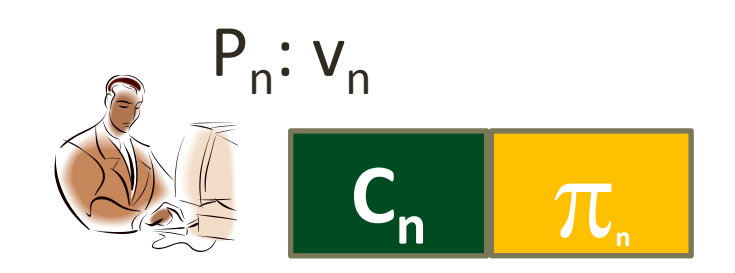

 $\Box$ ⊵

## Helios: Подсчет голосов

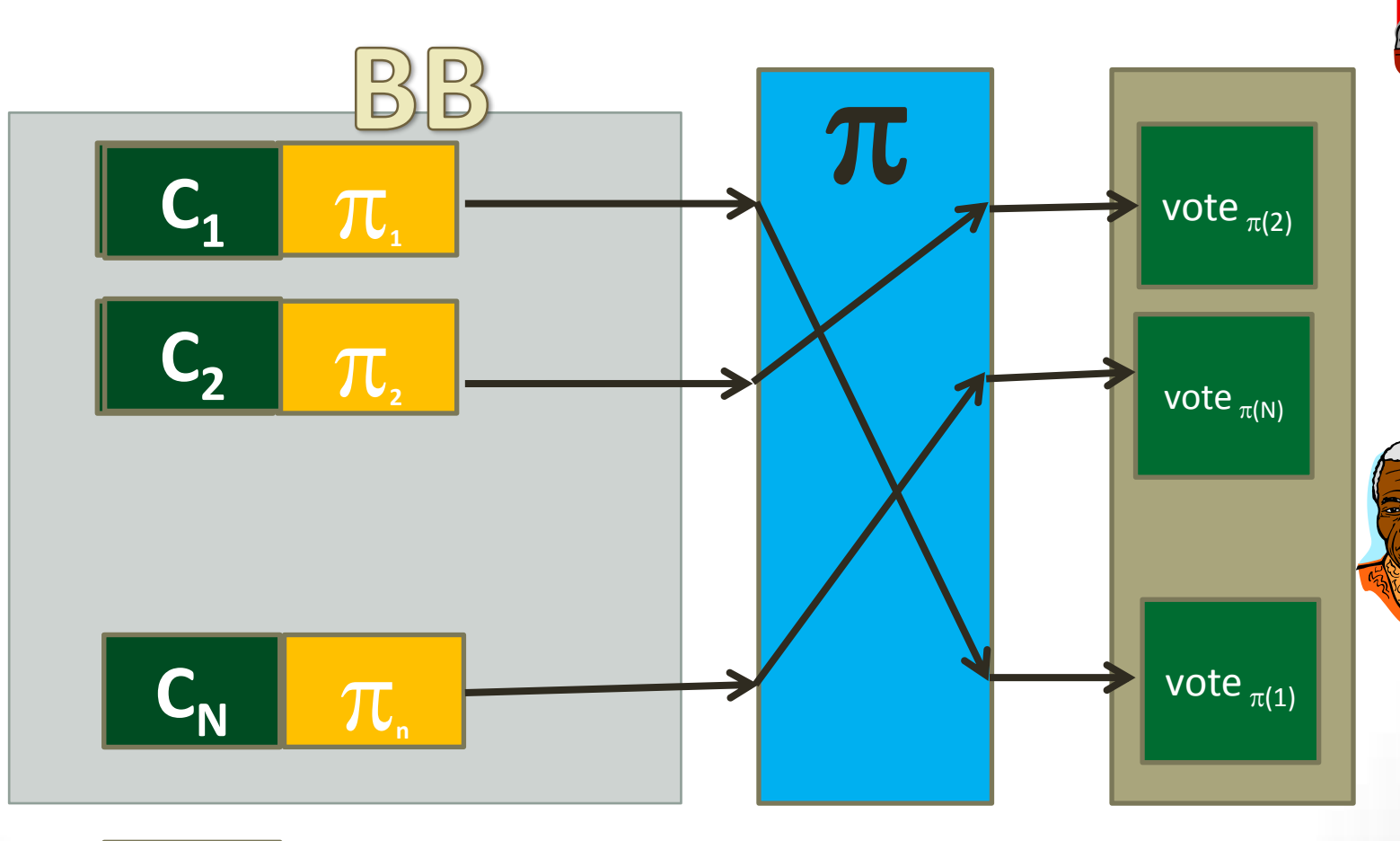

# **Helios**

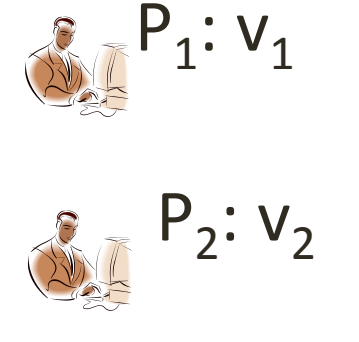

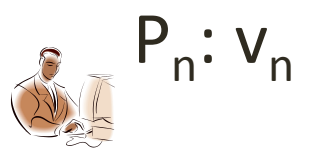

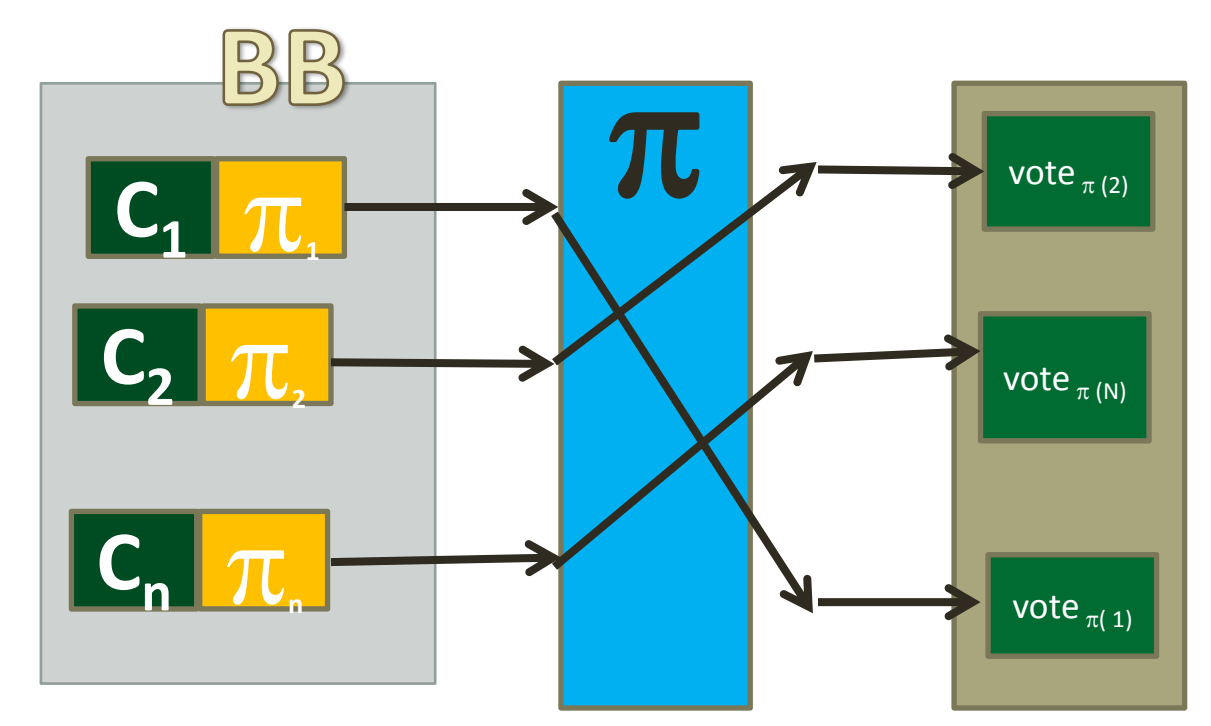

 $\mathbf{C}$